## How to Access the Talk Feature

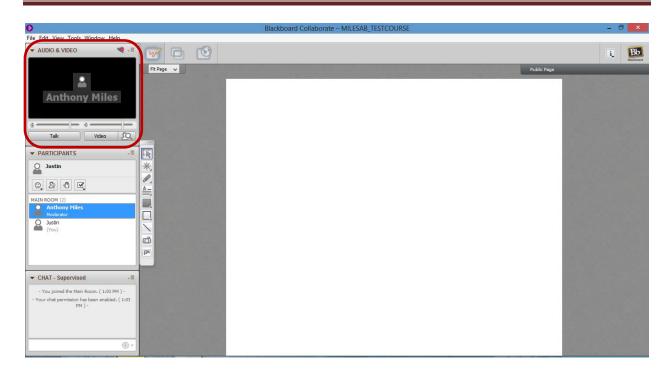

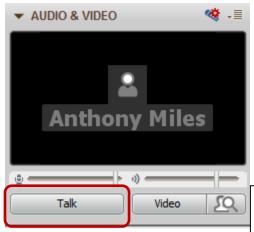

Step 1: Click Talk and begin to speak. When finished, click talk again.